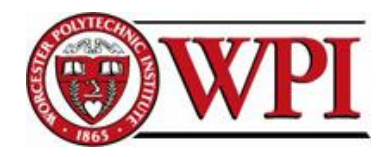

# **Internship Summary Presentation**

Dongwei Mei Electrical and Computer Engineering, WPI Broadcom Corporation Dec 2012

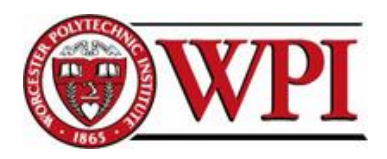

## CONTENTS

- **Introduction**
	- About Broadcom
	- Overview of the Internship
- **Linked List Scheduler(LLS) Modeling**
	- **Background**
	- Theory of Operation
	- **Key Components**
	- **LLS Model GUI**
	- **Future work**
- **Split Lot Test**
	- **Background**
	- **Test Environment and Tools**
- **My Role in the Project**
- **Conclusion**
	- What was achieved?
	- What did I learn?
	- **Internship <-> school**
- **Future**
	- As an engineer
	- My Plans
- **Reference**

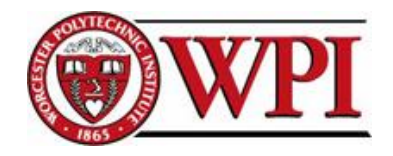

## **Introduction**

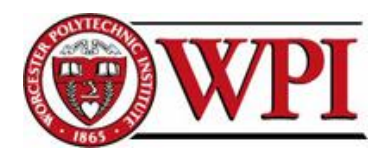

## About Broadcom

- 2011 Net Revenue of **\$7.39 Billion**  Founded in **1991**
- Initial Public Offering in **April 1998**  (NASDAQ-BRCM)
- A **Global Leader** in Semiconductors for Wired and Wireless Communications
- Broad IP Portfolio with More than **17,800** U.S. and Foreign Patents and Applications
- One of the **Largest Volume** Fabless Semiconductor Suppliers
- **~11,200** Employees Worldwide

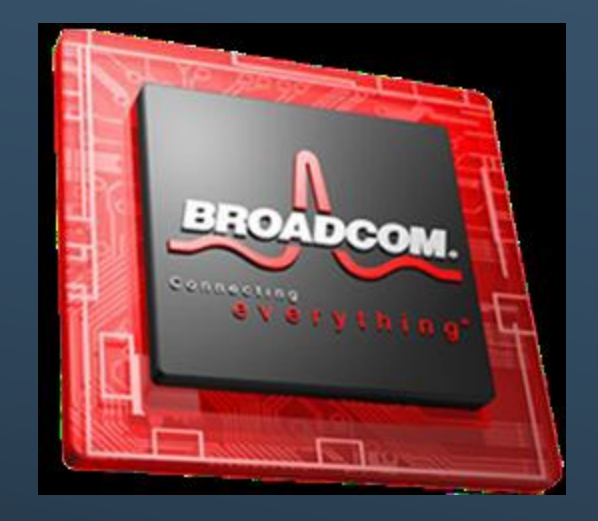

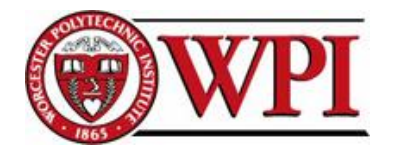

## Broadcom Products

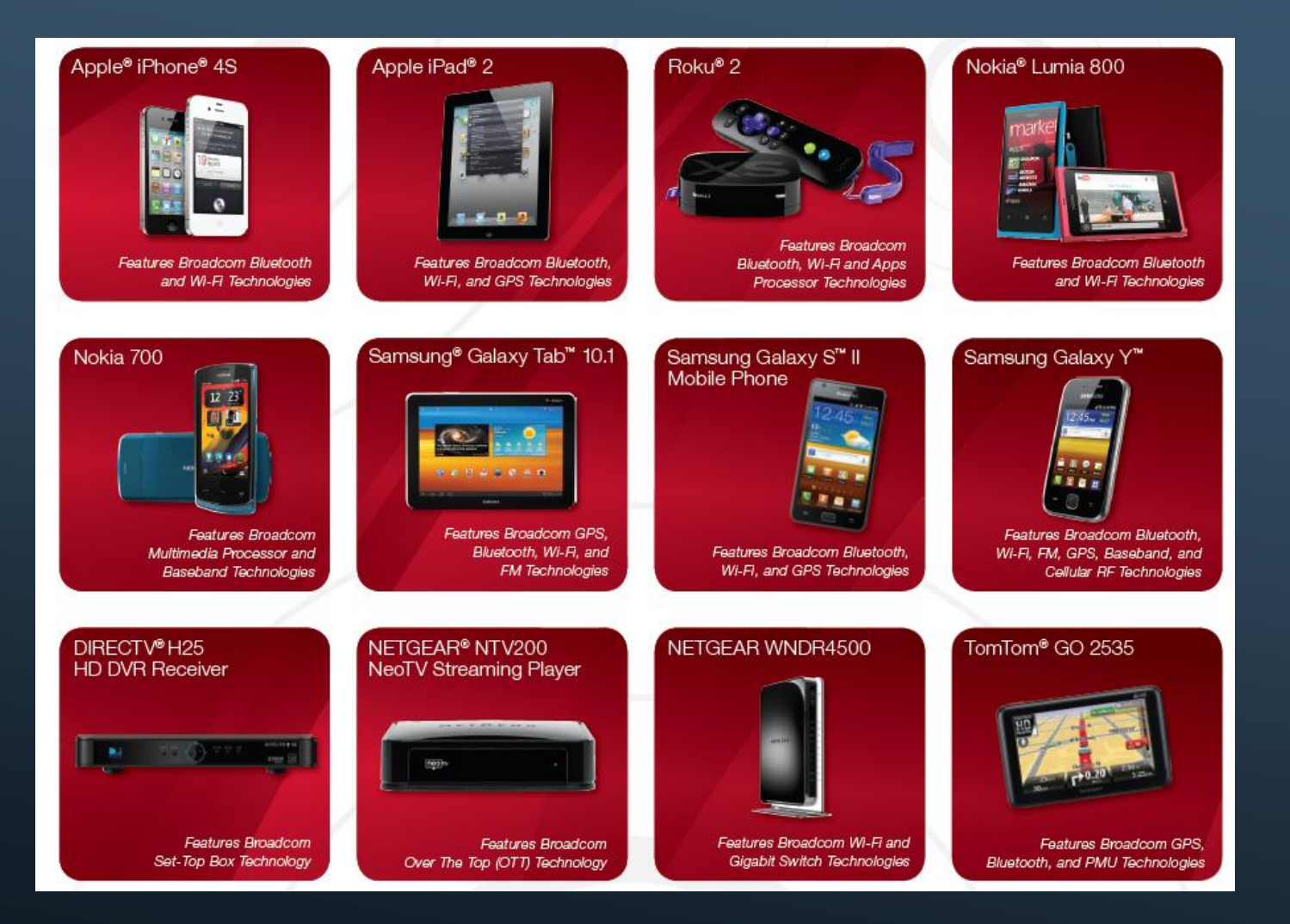

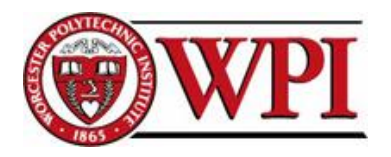

- BCM Andover Office (Infrastructure and Network Group)
- From Jul 23, 2012 to Dec 21, 2012
	- Summer: Full-time
	- Fall: Part-time
- Major 2 Projects:
	- **Elinked List Scheduler**
	- Split Lot Test

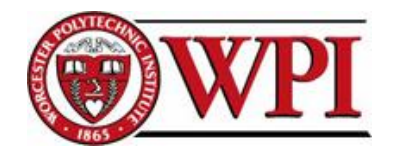

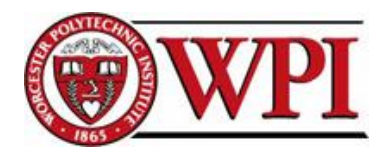

#### • What is MMU?

- The Memory Management Unit (MMU) is capable of providing line rate buffering across all packet sizes for 100Gbps of Ethernet traffic.
- $I$  It all started with queuing. A network processor has a certain amount of processing ability. If the rate of the coming packages reached a point, any packages that arrives at the chip has to go through so waiting time. During the waiting time, they resident inside the memory and we have to figure out a way to deal with these waiting packages and make sure everyone got the service they deserve. So here we have the MMU.

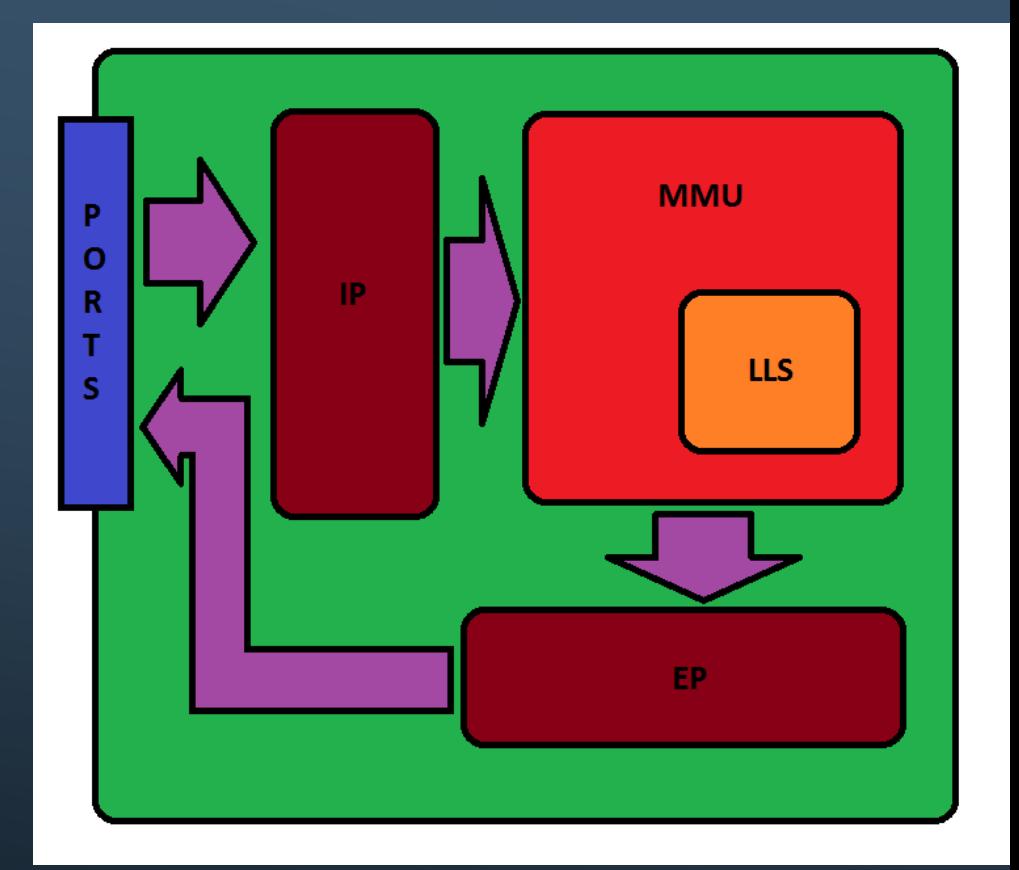

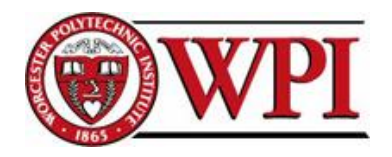

#### What is LLS?

- The Linked List Scheduler design operates as part of the larger MMU(Memory Management Unit) design that includes the Queuing and Payload Storage components.
- is responsible for selecting which queue is next to transmit a packet within each port, applying strict priority, minimum guarantees, weighted fairness and max shaping scheduling policies.

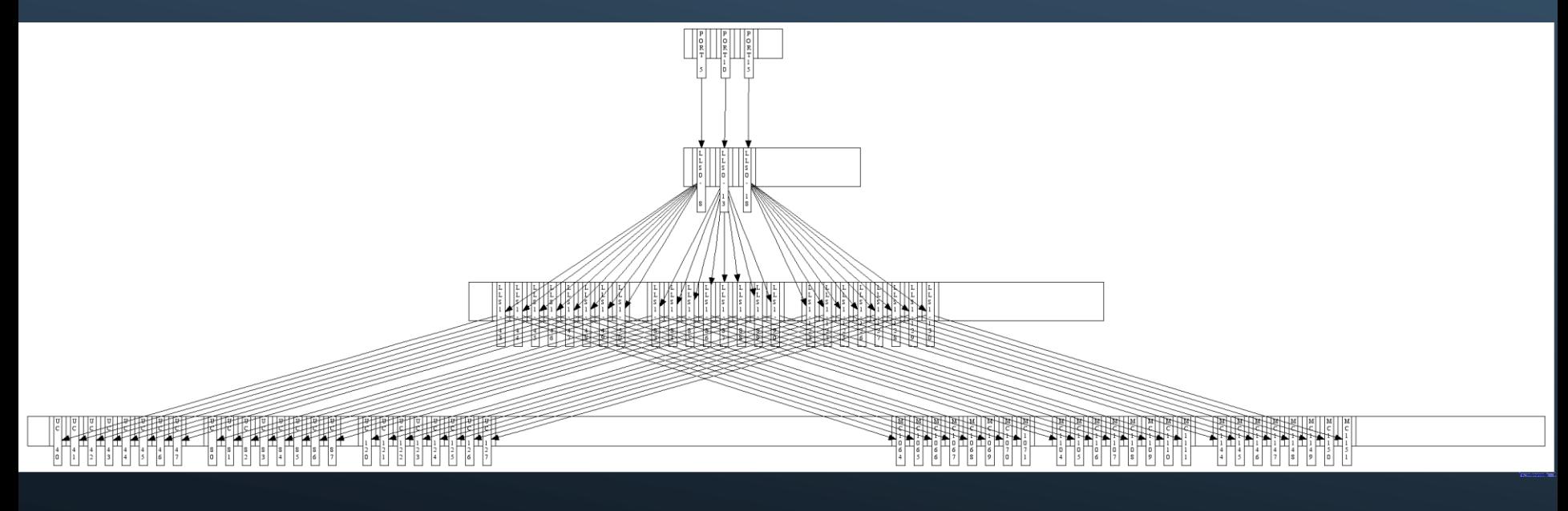

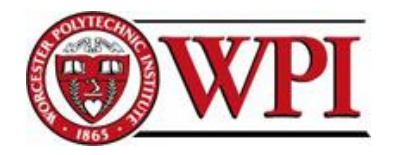

## • Modeling Of LLS

• The LLS modeling exists to provide an easy path to visualize the settings of the LLS within all devices that contain the LLS (typically found inside the MMU of XGS devices when present).

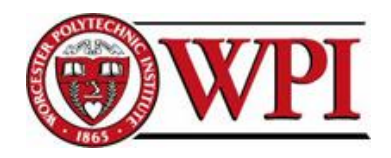

# • Theory Of Operation **mem**\_dump • Collects the raw

- memory
- **Ascii\_tree** 
	- Convert into a human readable file
- **Tree to CSV** 
	- Convert into a machine readable file

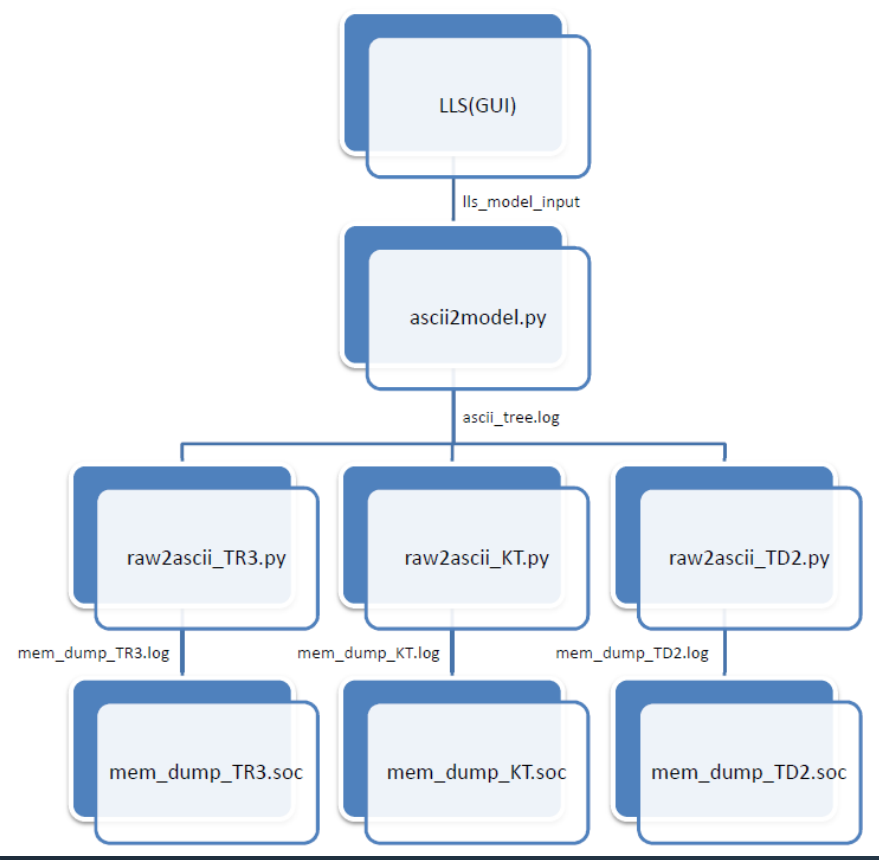

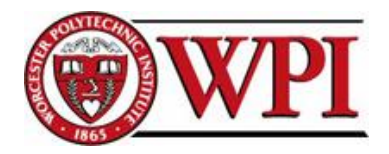

#### • Demonstrations

File Help

П

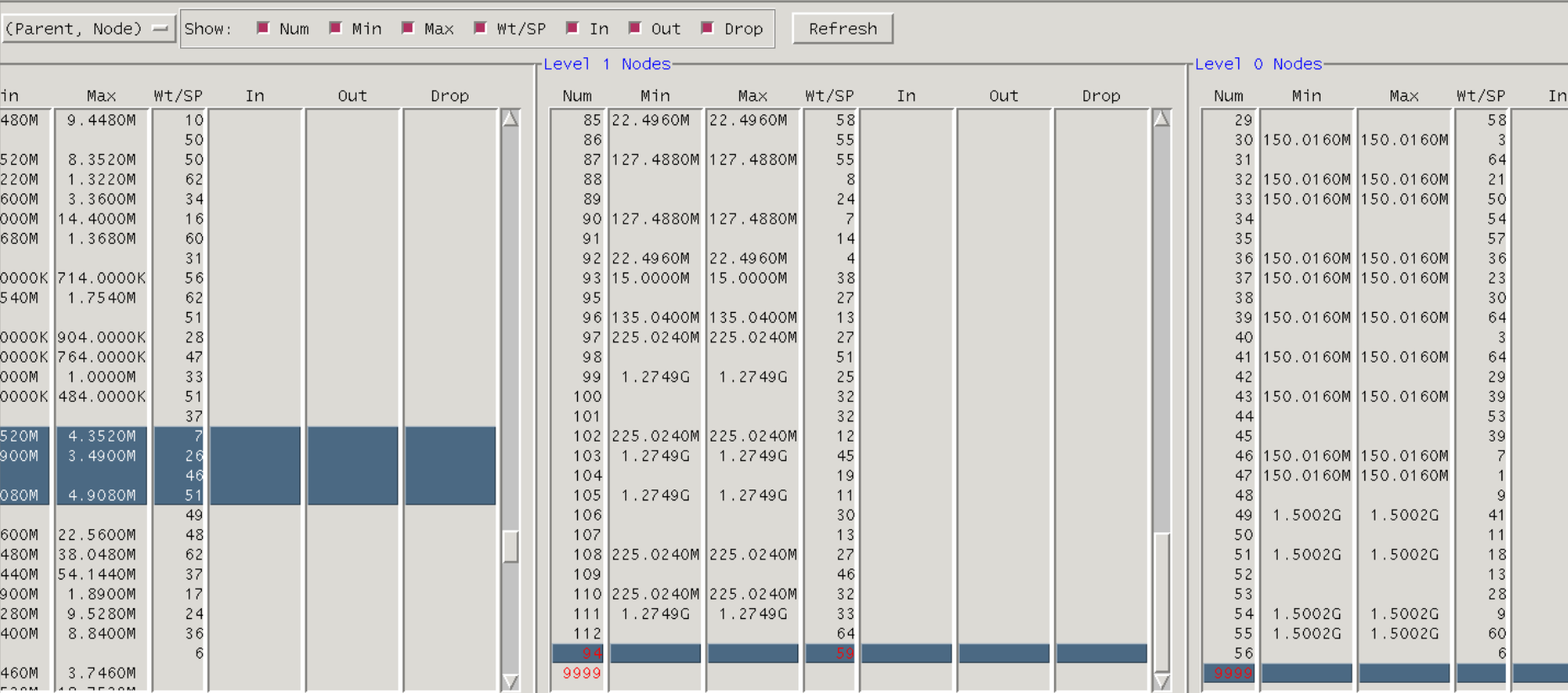

**LLS Configuration** 

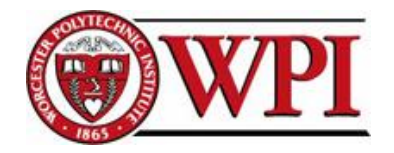

## • Bringing Up the GUI

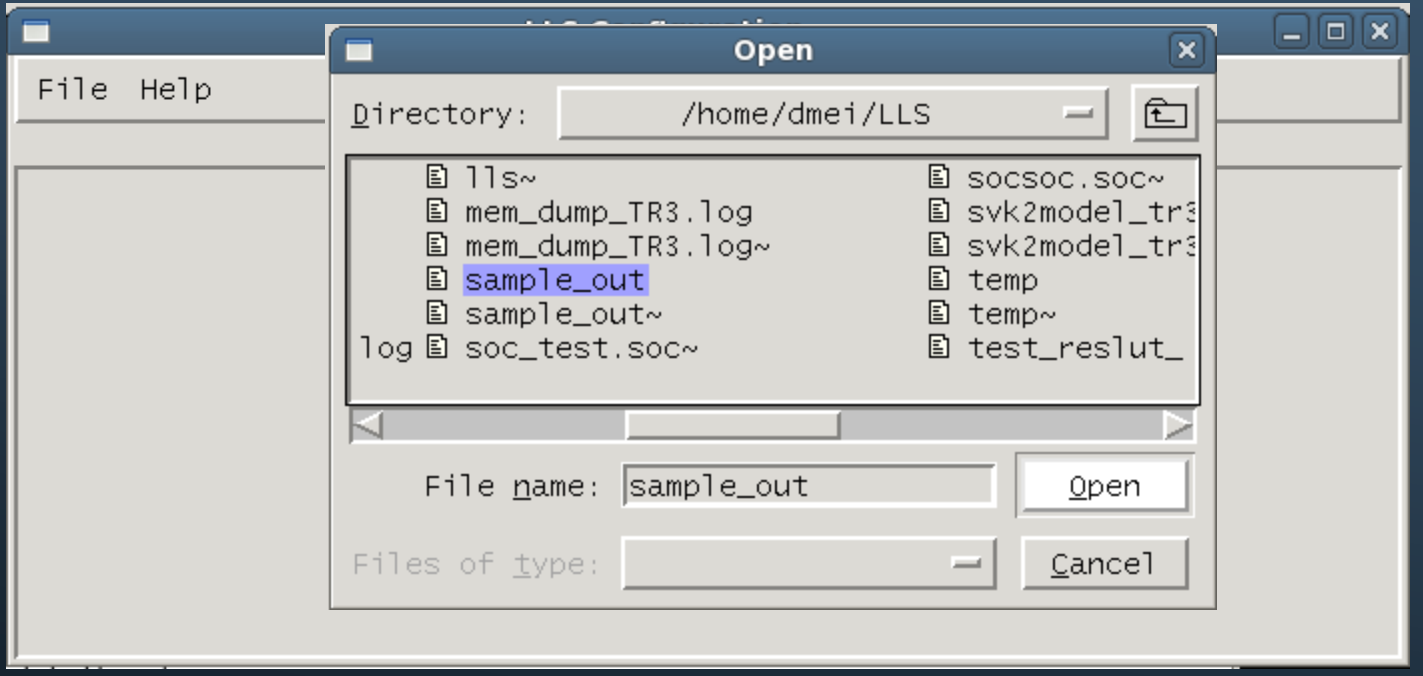

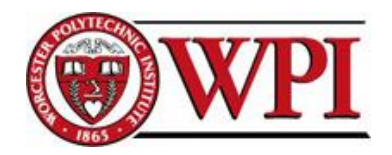

### • Navigate the Tree

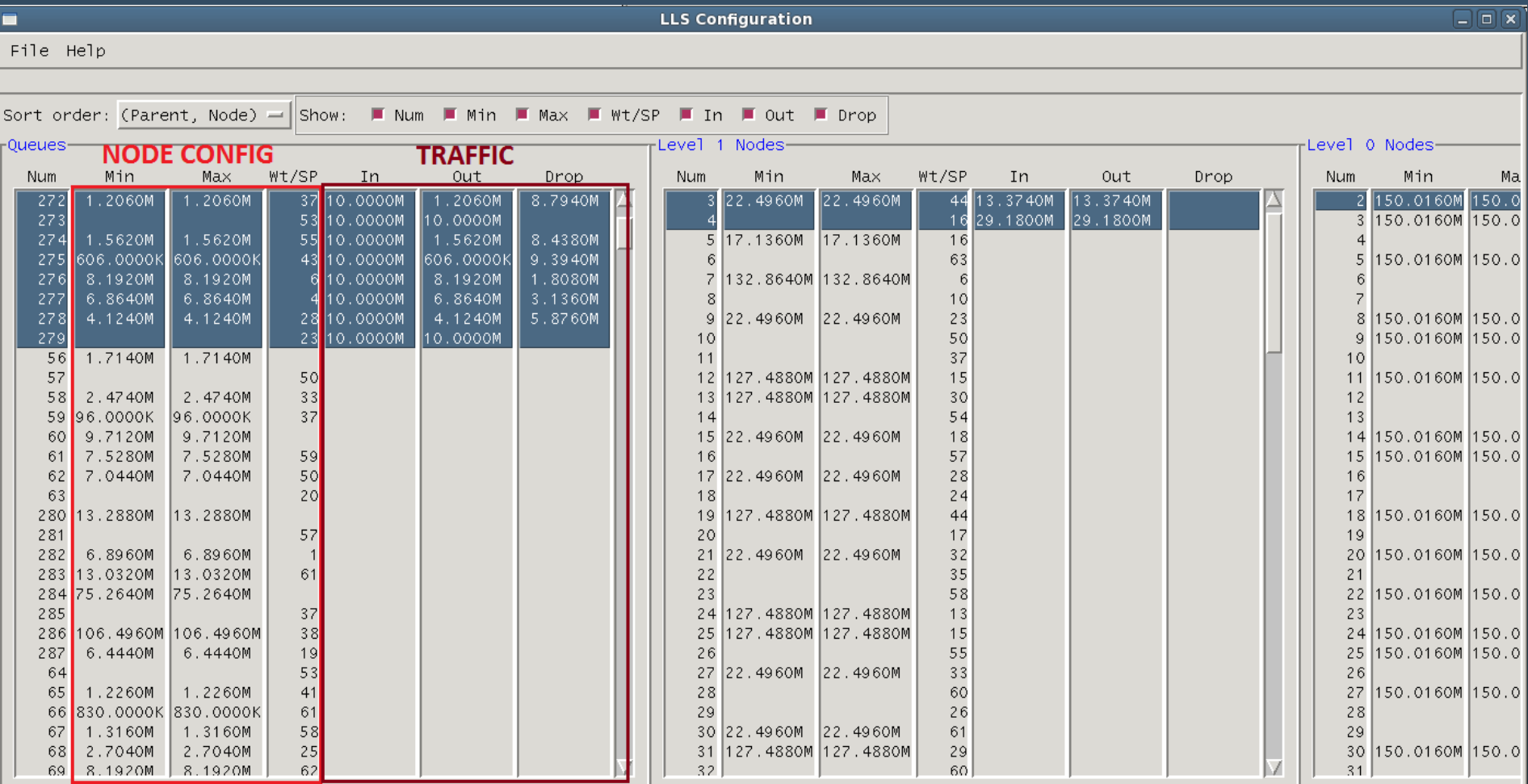

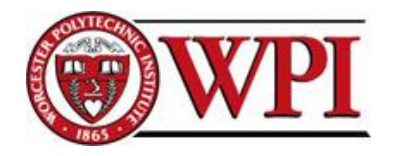

### • Error Check:

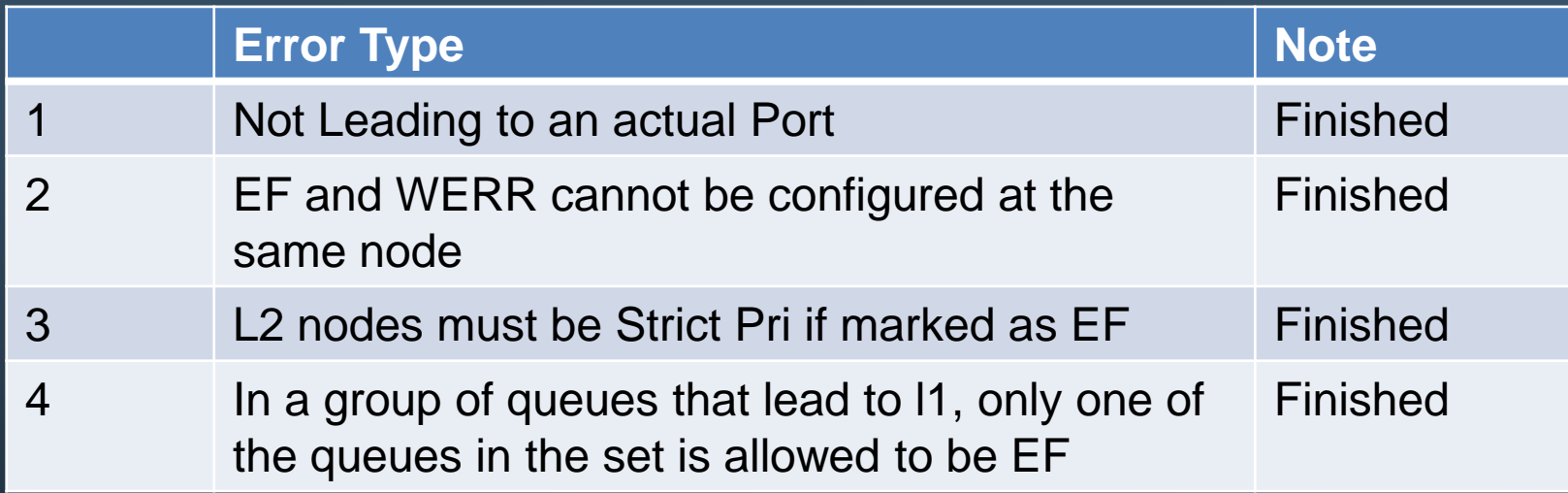

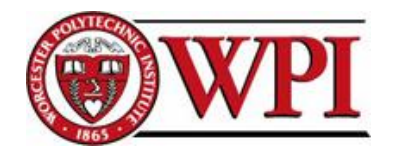

## • Supported Device

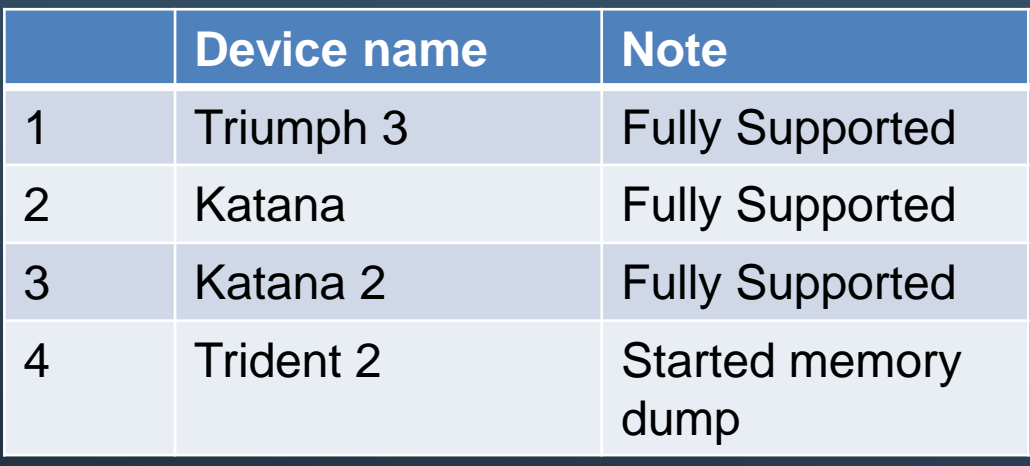

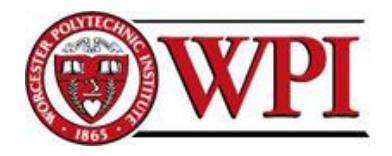

### • Future Work

- **Allow the user to change the parameters** and see impact on traffic
- **Reverse Function**
- Support more devices and scheduling features

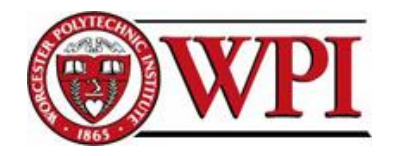

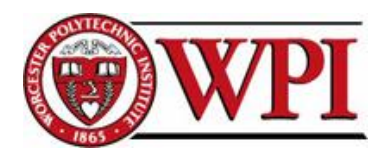

### • Background

- **Fabrication** Parameters change during manufacturing
- Corners: FF, FS, SF, SS, TT
- **Temperature: -40 °C**  $~110~^{\circ}$ C
- $\blacksquare$  Voltage:  $-3\% \sim +3\%$

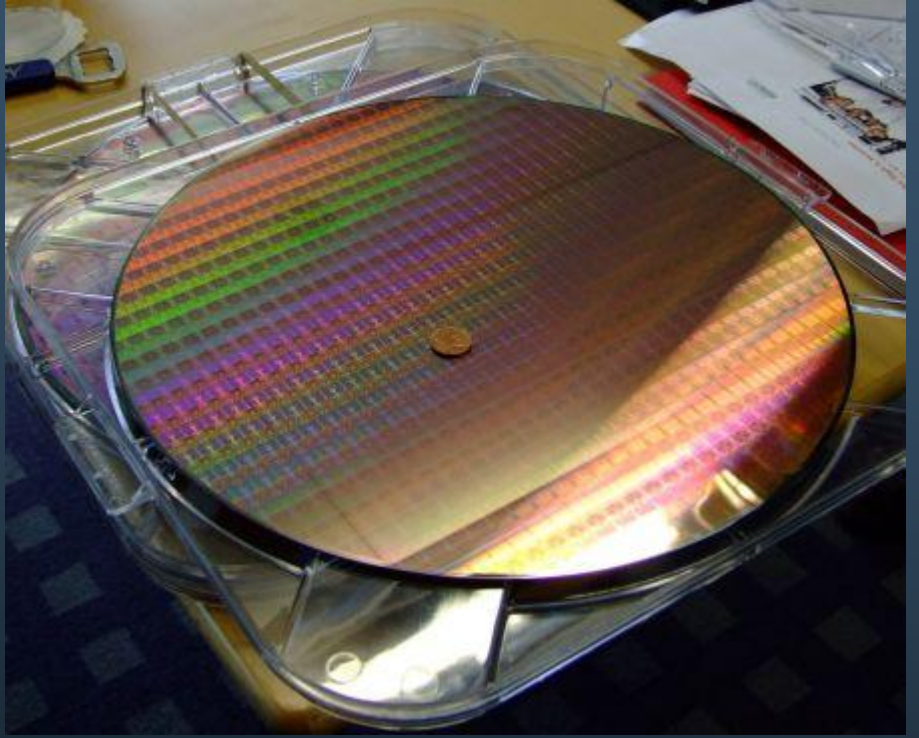

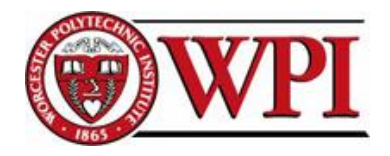

## Test Environment

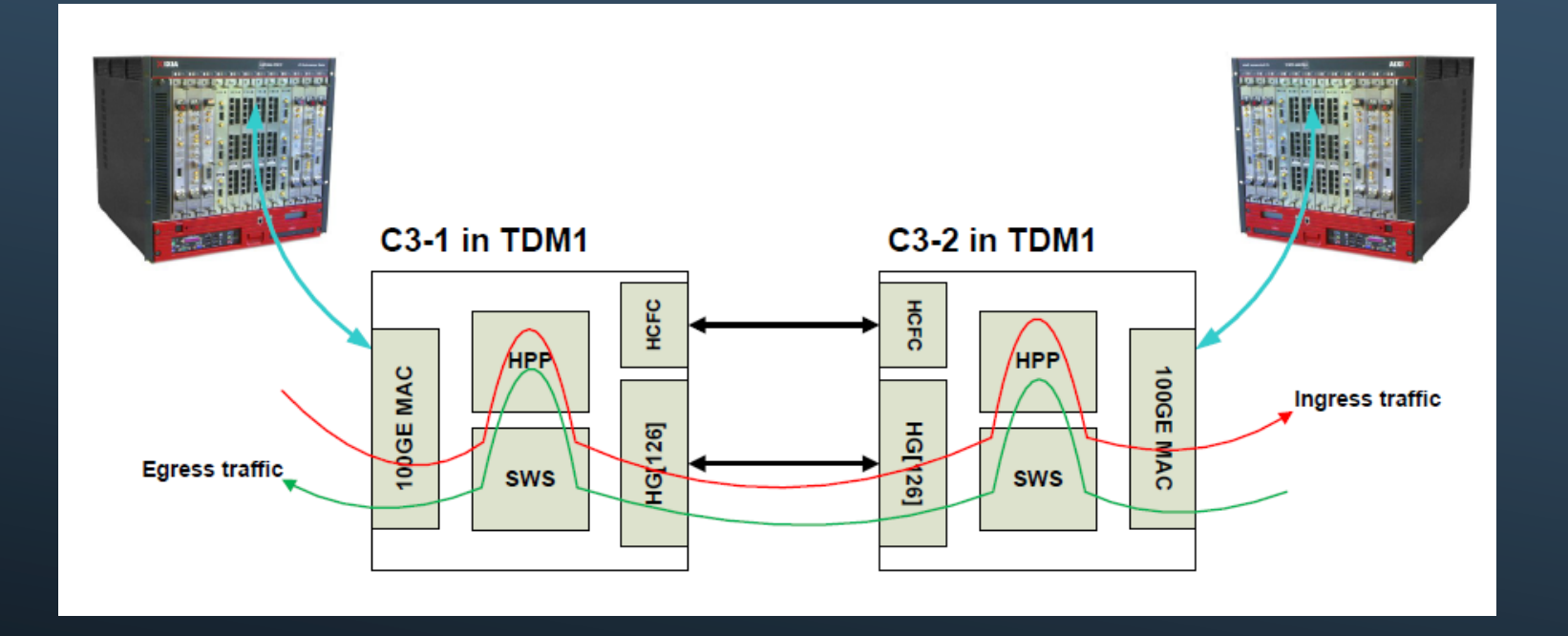

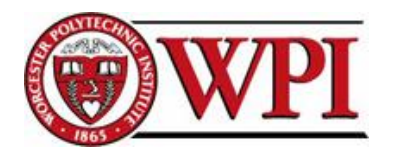

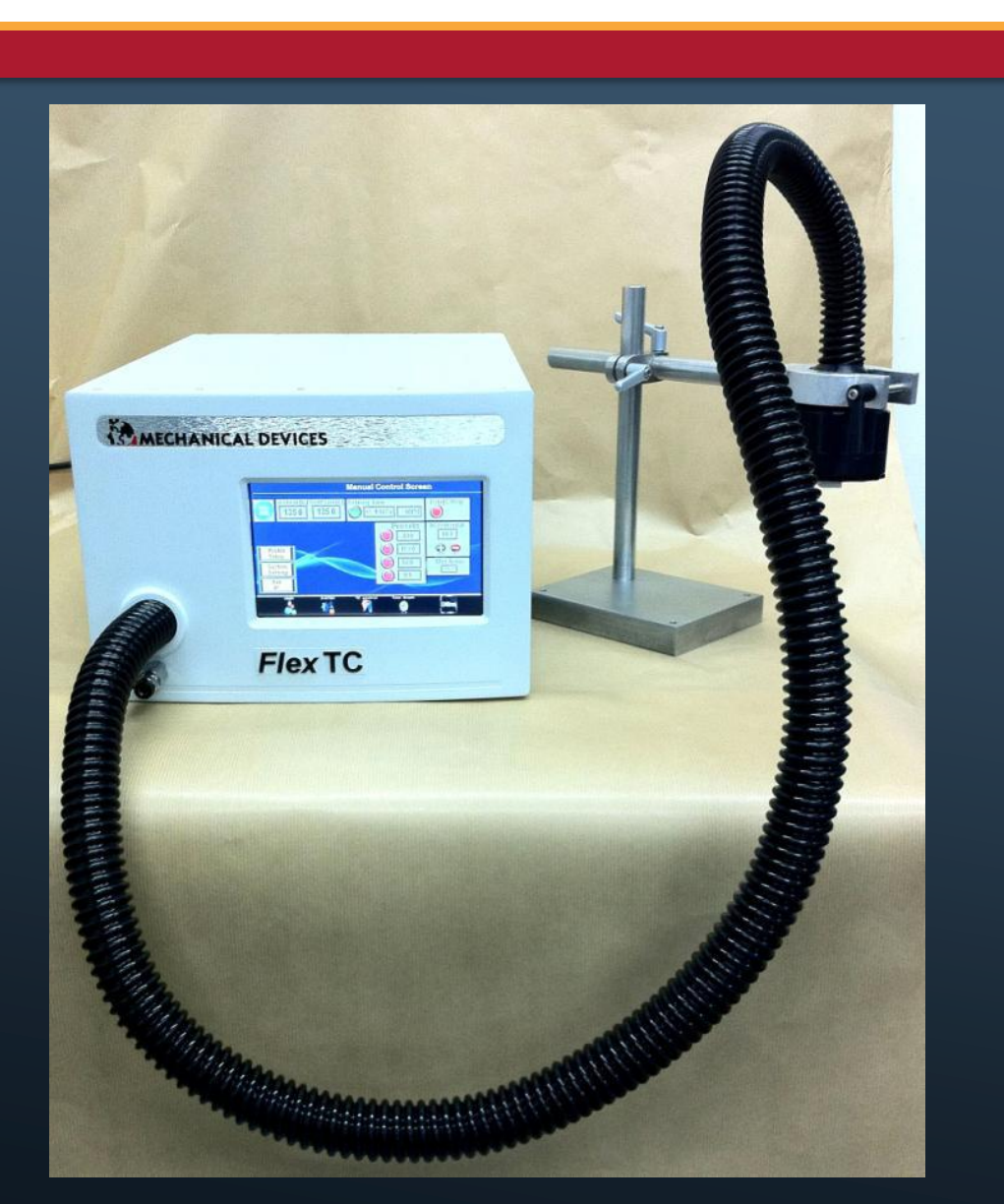

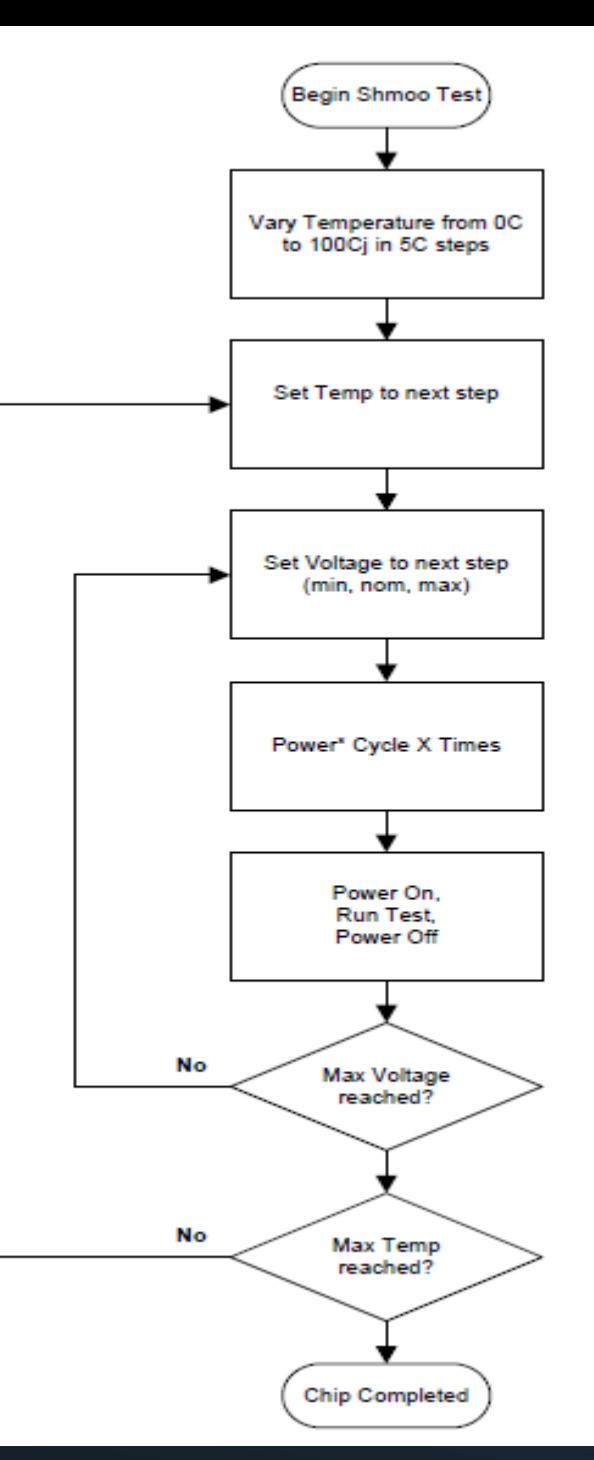

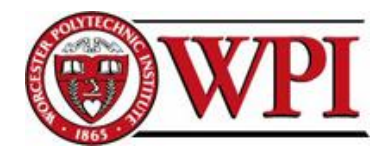

- My contributions to the test
	- Executed 65% Split Lot tests
	- **Developed a TCL script that automates the** Thermo Stream
	- **Developed a test case monitoring power** consumption for FF parts in high Voltage
	- **Maintained a database for test results**

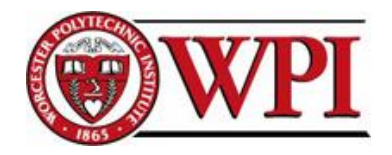

## **Conclusion**

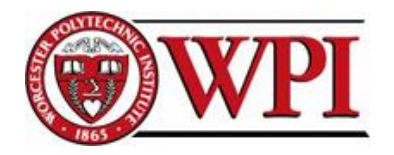

## Conclusions

- **What was ultimately achieved for the** sponsor?
	- A set of tools: feed in memory dump, gives out the graphic tree.
	- Currently EA1. Aimed to have a Release Version 1.0 by the end of this year
	- Targeted user: Application Engineers. Try to give to customers in the future

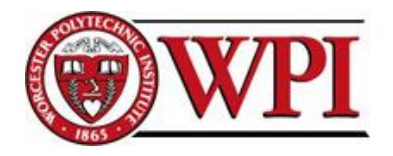

## Conclusions

### **What did I learn from the internship?**

- Programming language: Python, TCL, Perl
- Unix general operation
- Perforce source code control
- Jira issue tracking
- Confluence wiki

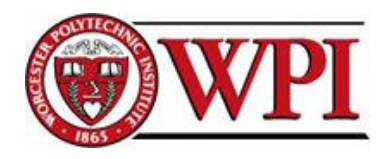

## Conclusions

- How will the internship impact my academic learning at WPI?
	- **E** Motivation
		- Better choice in course selecting, skill developing and tool set learning
	- Management
		- Balance life, work and study
	- Multi-skills
		- Programming language, communicational skills, problem solving

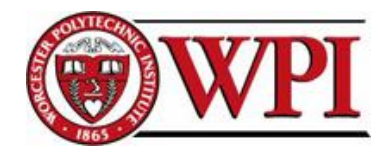

### **Future**

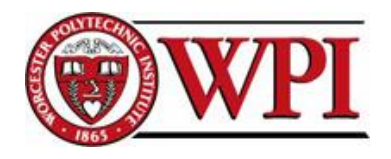

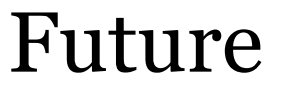

- How will the internship prepare me for my future career as an engineer?
	- **Inspiration** 
		- Engineers are like designers
		- Design is Boundless
	- **Co-operation** 
		- Being capable and willing to work with others
	- **Education** 
		- Learning curve is steep

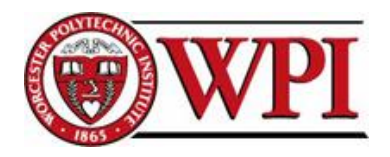

#### Future

- What are my next steps?
	- A Future engineer
- Some of my thoughts...
	- Take advantage of our hallmark
		- Being proud of a WPI student
	- Research: Turn money into Technology / Innovation: Turn technology into money

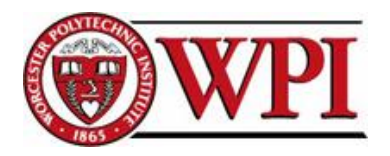

## REFERENCE

- [1] Fairhusrt, Mark. *Linked List Scheduler UArch.* Broadcom Corporation. Rev 0.6, Feb 21, 2012
- [2] Littlemore, ken. *Katana LLS Scheduler Observations / Recommendations.* Broadcom Corporation. Rev 0.13, Jul 18, 2012
- [3] Jing, Ding. *Triumph3 MMU Architecture.* Broadcom Corporation. Rev 0.9, Apr 28, 2011
- [4] Fairhusrt, Mark. *Katana2 MMU uArch Specification.* Broadcom Corporation. Rev 0.3 Jun 22, 2012
- [5] Fairhusrt, Mark. *Katana MMU uArch Specification.* Broadcom Corporation. Rev 1.15 Dec 14, 2010
- [6] Ehlert, Doug. *Caladan3 Arch Notes: Interfaces and Flow Control.* Broadcom Corporation. Rev 0.2, Nov 28, 2010
- [7] Python GUI programming. In *Python Programming Language – Official Website.* Retrieved 2012-04-15, from <http://wiki.python.org/moin/GuiProgramming>
- [8] Python Tutorial. In *Tutorialspoint – simple easy learning.* From <http://www.tutorialspoint.com/python/index.htm>